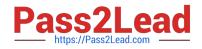

# SCP-401<sup>Q&As</sup>

Sugar Developer Specialist

# Pass SugarCRM SCP-401 Exam with 100% Guarantee

Free Download Real Questions & Answers **PDF** and **VCE** file from:

https://www.pass2lead.com/scp-401.html

100% Passing Guarantee 100% Money Back Assurance

Following Questions and Answers are all new published by SugarCRM Official Exam Center

Instant Download After Purchase

100% Money Back Guarantee

😳 365 Days Free Update

800,000+ Satisfied Customers

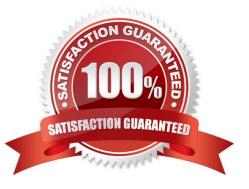

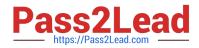

#### **QUESTION 1**

The PHP error log lists several errors.

Which PHP setting or module would be used to obtain more information?

- A. session\_pgsql
- B. Sybase.min\_error\_severity
- C. Odbtp.truncation\_errors
- D. xdebug

Correct Answer: D

#### **QUESTION 2**

What are three methods to create additional fields on stock modules? (Choose three.)

- A. Use POST requests to rest/v10/[moduleName]/fields.
- B. Use the fields\_meta\_data table.
- C. Use a vardefs extension.
- D. use Module Builder.
- E. use Studio.

Correct Answer: CDE

#### **QUESTION 3**

When users log Into Sugar using your integration, they are logged out of the base application. How would you resolve this problem?

- A. Share OAuth tokens between the Integration and existing session.
- B. Set client\_id to base in the OAuth POST body.
- C. Create an OAuth Key and use it in the OAuth POST body.
- D. Never refresh the existing session\\'s OAuth token.

Correct Answer: D

## **QUESTION 4**

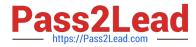

A customization requires that the Accounts SIC field has all letters capitalized and all spaces removed. Which logic hook would be used to process this field prior to being saved in the database?

- A. before\_save
- B. process\_record
- C. before\_filter
- D. before\_restore
- Correct Answer: A

### **QUESTION 5**

You have a business requirement to create a new Task record when a button is clicked by the user. According to the Sugar Developer Guide, what is the recommended way to accomplish this task?

- A. Create a logic\_hook to call BeanFactory::newBean.
- B. Add custom JavaScript code to the editview metadata file.
- C. Create a workflow with an action to create a related record.
- D. Modify the Backbone.js controller to call app.data.createBean.

Correct Answer: D

SCP-401 PDF Dumps

SCP-401 Study Guide

SCP-401 Braindumps